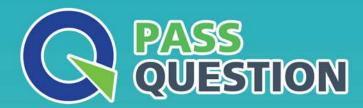

## QUESTION & ANSWER

HIGHER QUALITY, BETTER SERVICE

**Provide One Year Free Update!** 

https://www.passquestion.com

Exam : A00-251

**Title**: Administering SAS Viya 3.5

**Version**: DEMO

1. Where would you set or change the shared vault location"?

A. using CLI: sas-admin backup configuration

B. using CLI: sas-admin backup update

C. in SAS Environment Manager Configuration backup-agent configuration

D. in SAS Environment Manager Configuration Backup service configuration

Answer: B

## 2.HOTSPOT

(\*\*Note: This is an interactive item follow the instructions to answer the question Scroll bars may appear if the window is too small You may click anywhere on the exhibit Your answer choice will be marked with 0 plus sign (+). You can relocate the plus sign to change your answer.)

Click on the row of the identity that is not known to the Identities microservice.

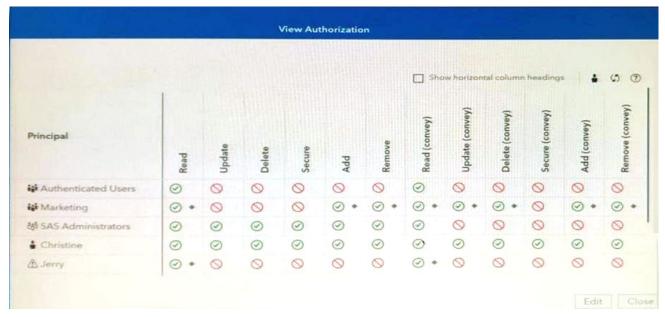

## Answer:

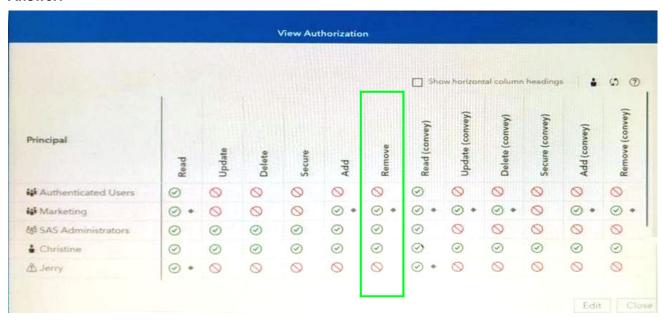

3.If you want to add a CAS worker to an MPP environment and apply the latest hotfixes at the same time, which playbook should you use?

- A. apply-license yml
- B. site yml
- C. deploy-viya yml
- D. deploy-casworker yml

Answer: D

Answer:

## **4.DRAG DROP**

(\*\*Note: This is an interactive item Follow the instructions to answer the question Scroll bars may appear if the windows are too small Each window can be re-sized by dragging on the 5 circles located between windows)

Drag the server and service groups from left to right and order them from top to bottom in the order in which they should be STOPPED.

| SAS Infrastructure Data Servers    | Answer Area |       |
|------------------------------------|-------------|-------|
|                                    |             | FIRST |
| SAS Secrets Manager instances      |             |       |
| SAS Message Broker instances       |             |       |
| CAS servers                        |             |       |
| SAS Configuration Server instances |             |       |
| Microservices                      |             |       |
|                                    |             | LAST  |

| SAS Infrastructure Data Servers                | Answer Area                        |       |
|------------------------------------------------|------------------------------------|-------|
| 373 Illiastracture Data Scrivers               | SAS Message Broker instances       | FIRST |
| SAS Secrets Manager instances                  |                                    | ]     |
|                                                | CAS servers                        |       |
| SAS Message Broker instances                   | CAC Cocrete Manager instances      | ]     |
| CAS servers SAS Configuration Server instances | SAS Secrets Manager instances      |       |
|                                                | SAS Infrastructure Data Servers    |       |
|                                                |                                    | ]     |
| Migraconvigos                                  | Microservices                      |       |
| Microservices                                  | SAS Configuration Server instances | LAST  |

5. Which URI controls authorizations to access a content folder's descendant or children content?

- A. parent URI
- B. object URI
- C. container URI
- D. inheritance URI

Answer: A